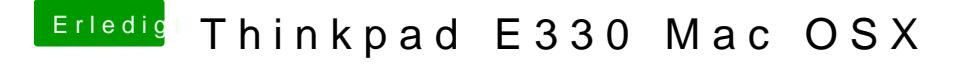

Beitrag von Noir0SX vom 12. August 2017, 13:03

Dazu brauchst Du auch Lilu.kext, sonst wird das mit dem IntelGrafikFixup ni: